Энгельсский технологический институт (филиал) Федеральное государственное бюджетное образовательное учреждение высшего образования «Саратовский государственный технический университет имени Гагарина Ю.А.» Кафедра «Естественные и математические науки»

## **РАБОЧАЯ ПРОГРАММА**

по дисциплине Б.1.2.2 «Прикладные компьютерные программы» направления подготовки 20.03.01 «Техносферная безопасность» Профиль «Защита в чрезвычайных ситуациях, промышленная и пожарная безопасность, охрана труда»

```
форма обучения – очная
курс -2семестр – 3
зачетных единиц – 2
часов в неделю – 2
всего часов – 72
в том числе:
лекции -16практические занятия – 16
лабораторные занятия – нет
самостоятельная работа – 40
зачет – 3 семестр
экзамен – нет
РГР – нет
курсовая работа – нет
курсовой проект – нет
```
Рабочая программа обсуждена на заседании кафедры ЕМН

«<u>27» июня 2022</u> года, протокол № 9 Зав. кафедрой 6. гар / Жилина Е.В. Рабочая программа утверждена на заседании УМКН «27» июня 2022 года,  $\triangle$  протокол № 5 Председатель УМКН 6. Нем. / Жилина Е.В./

Энгельс 2022

Цель изучения дисциплины «Прикладные компьютерные программы» определяется требованиями федерального государственного образовательного стандарта высшего образования по направлению подготовки 20.03.01 «Техносферная безопасность» профиль «Защита в чрезвычайных ситуациях, промышленная и пожарная безопасность, охрана труда»

Изучение дисциплины «Прикладные компьютерные программы» обеспечивает изучение основ работы в математическом пакете MathCAD, основных приемов и методов решения прикладных математических задач.

Задачами дисциплины являются:

- формирование базовых знаний о видах программного обеспечения, применяемого при решении прикладных математических и инженерных задач, основных методах решения прикладных задач с применением ЭВМ, источниках и методах определения погрешностей;

- формирование навыков работы с математическим пакетом MathCAD, решения прикладных математических и инженерных задач с использованием инструментальных программных средств;

- формирование навыков использования инструментальных программных продуктов для оформления отчетов о проделанной работе;

- воспитание норм этики и права и их соблюдения при работе с информацией.

#### **2. Место дисциплины в структуре ООП ВО**

Дисциплина «Прикладные компьютерные программы» представляет собой дисциплину вариативной части учебного плана основной образовательной программы высшего образования по направлению подготовки 20.03.01 «Техносферная безопасность» профиль «Защита в чрезвычайных ситуациях, промышленная и пожарная безопасность, охрана труда».

Требования к «входным» знаниям, умениям и навыкам обучающегося, необходимым для освоения данной дисциплины – курс информатики и высшей математики.

#### **3. Требования к результатам освоения дисциплины**

Изучение дисциплины «Прикладные компьютерные программы» направлено на формирование у студентов следующих компетенций – ПК-20, ПК-22.

ПК-20 - способность принимать участие в научно-исследовательских разработках по профилю подготовки: систематизировать информацию по теме исследований, принимать участие в экспериментах, обрабатывать полученные данные

ПК-22 - способность использовать законы и методы математики, естественных, гуманитарных и экономических наук при решении профессиональных задач

В результате изучения дисциплины «Прикладные компьютерные программы» основной образовательной программы

#### **Студент должен знать:**

- классификацию прикладного программного обеспечения, область применения и назначение каждой их категории;

- виды программного обеспечения, применяемого для математических вычислений и моделирования;

- основные методы решения прикладных задач на компьютере;

- источники и правила определения погрешностей вычислений;

- интерфейс и основные приемы работы в математическом пакете MathCAD;

- методы численного интегрирования, решения уравнений и их систем, обработки экспериментальных данных.

### Студент должен уметь:

- применять методы численного интегрирования, решения уравнений и их систем, обработки экспериментальных данных при решении различных инженерных задач;

- выполнять математические расчеты с использованием встроенных функций в математическом пакете MathCAD;

- оформлять отчеты по выполненной работе.

#### Студент должен владеть:

- навыками эффективного применения информационных образовательных ресурсов в учебной деятельности, в том числе в самообразовании;

- навыками работы с компьютером как средством управления информацией;

- способностью работать с информацией в глобальных компьютерных сетях;

- приемами работы с информацией различного вида в пакетах прикладных программ.

## 4. Распределение трудоемкости (час.) дисциплины по темам и видам занятий

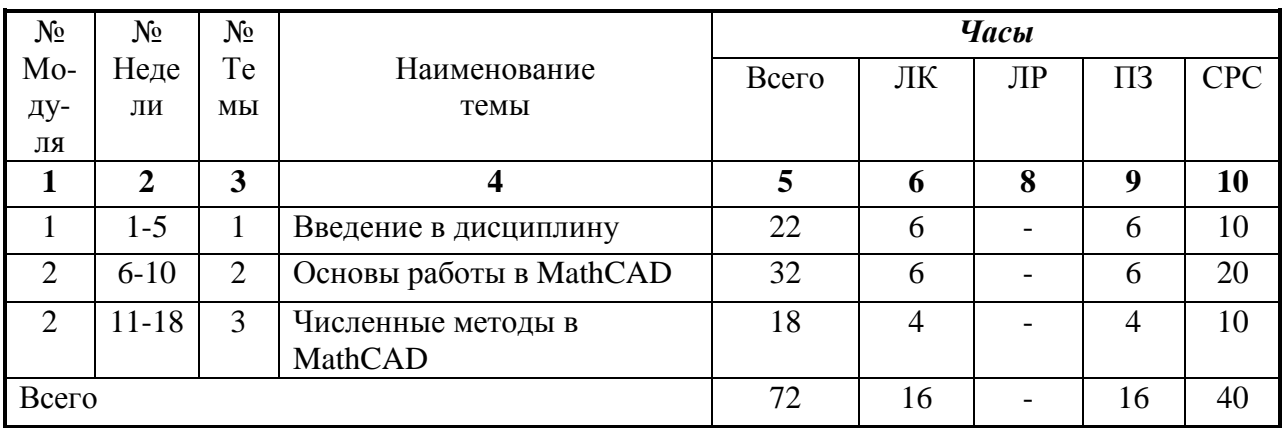

#### 5. Содержание лекционного курса

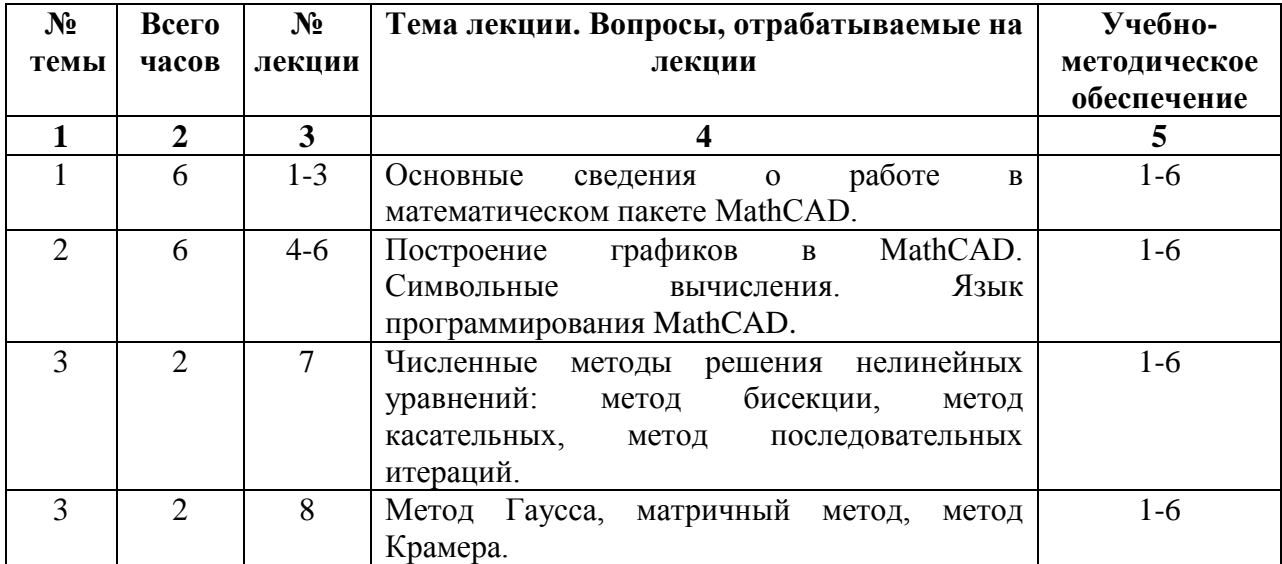

#### 6. Содержание коллоквиумов

не предусмотрен учебным планом

# **7. Перечень практических занятий**

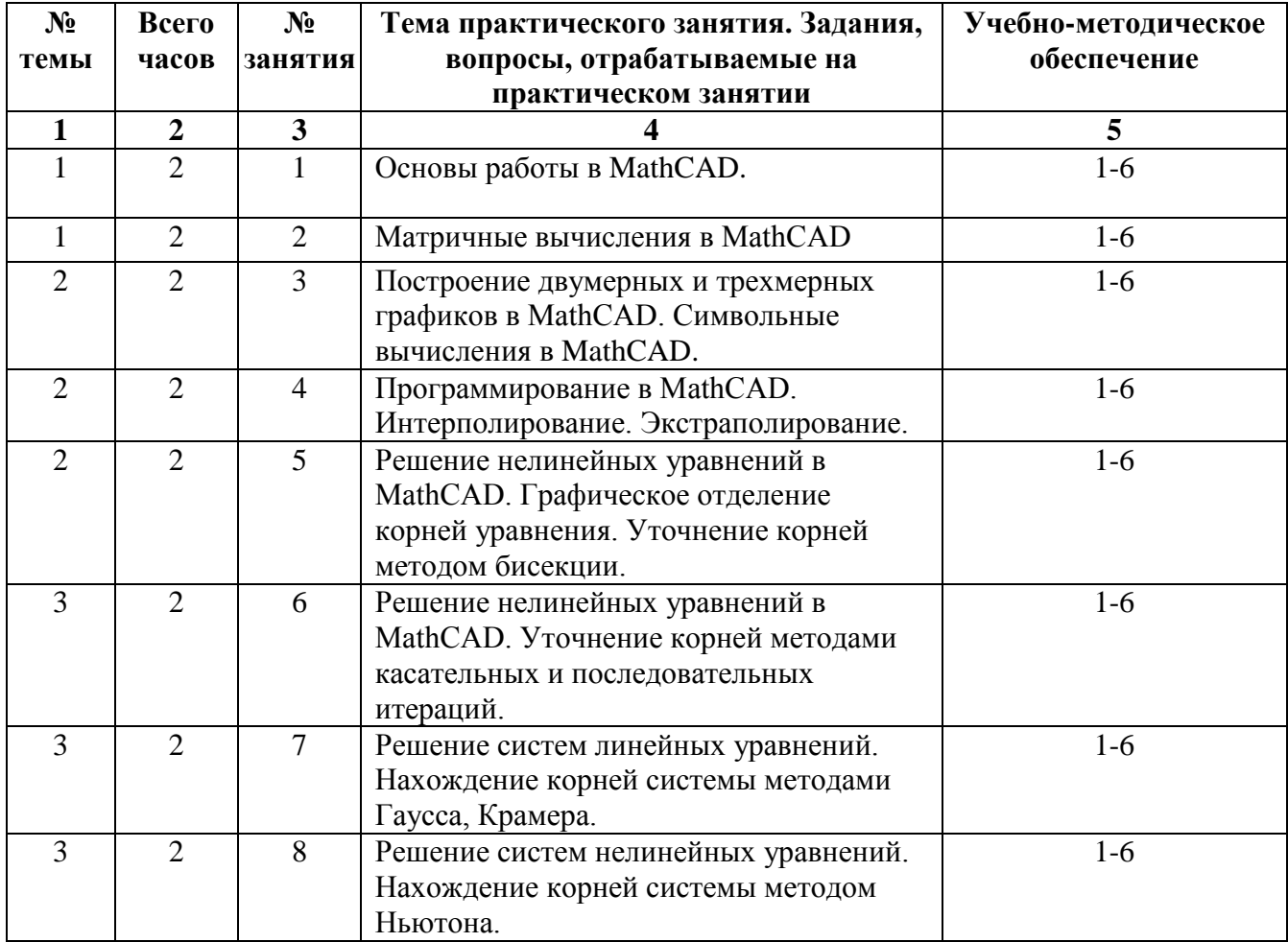

## **8. Перечень лабораторных работ**

не предусмотрен учебным планом

# **9. Задания для самостоятельной работы студентов**

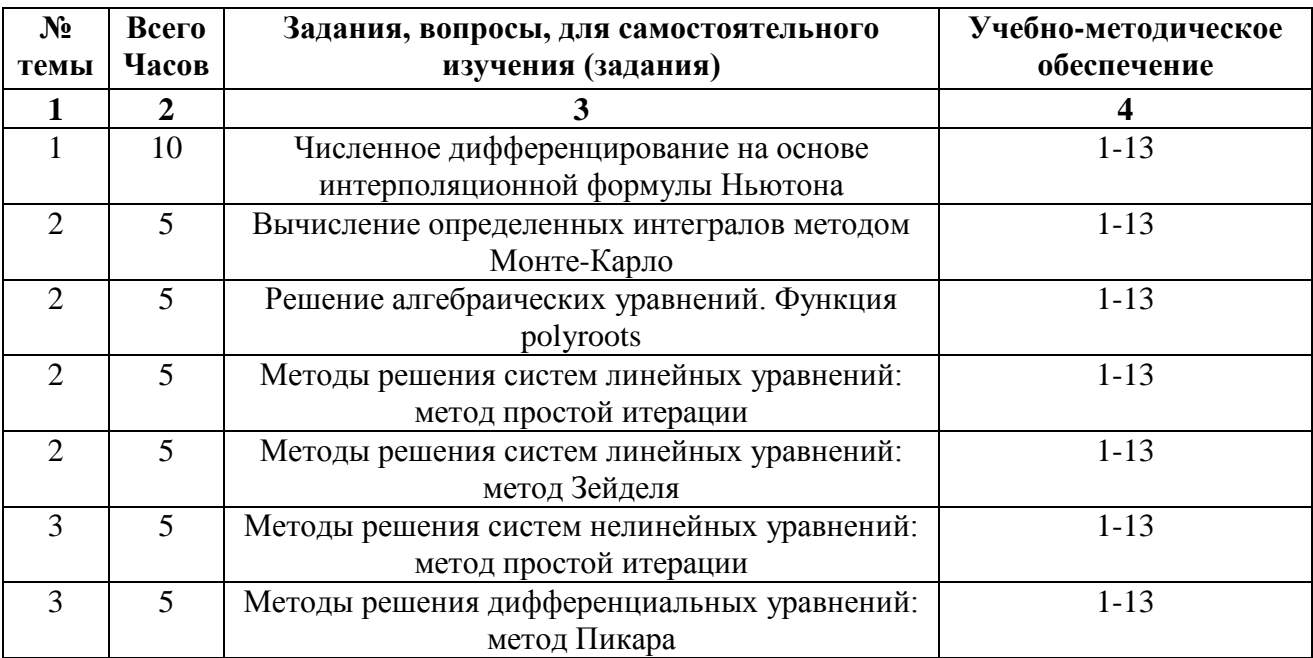

# 10. Расчетно-графическая работа

не предусмотрена учебным планом

## 11. Курсовая работа

не предусмотрена учебным планом

## 12. Курсовой проект

## не предусмотрен учебным планом

## 13. Фонд оценочных средств для проведения промежуточной аттестации обучающихся по дисциплине (модулю)

Изучение дисциплины направлено на формирование профессиональных компетенций ПК-20,22.

ПК-20 - способность принимать участие в научно-исследовательских разработках по профилю подготовки: систематизировать информацию по теме исследований, принимать участие в экспериментах, обрабатывать полученные данные

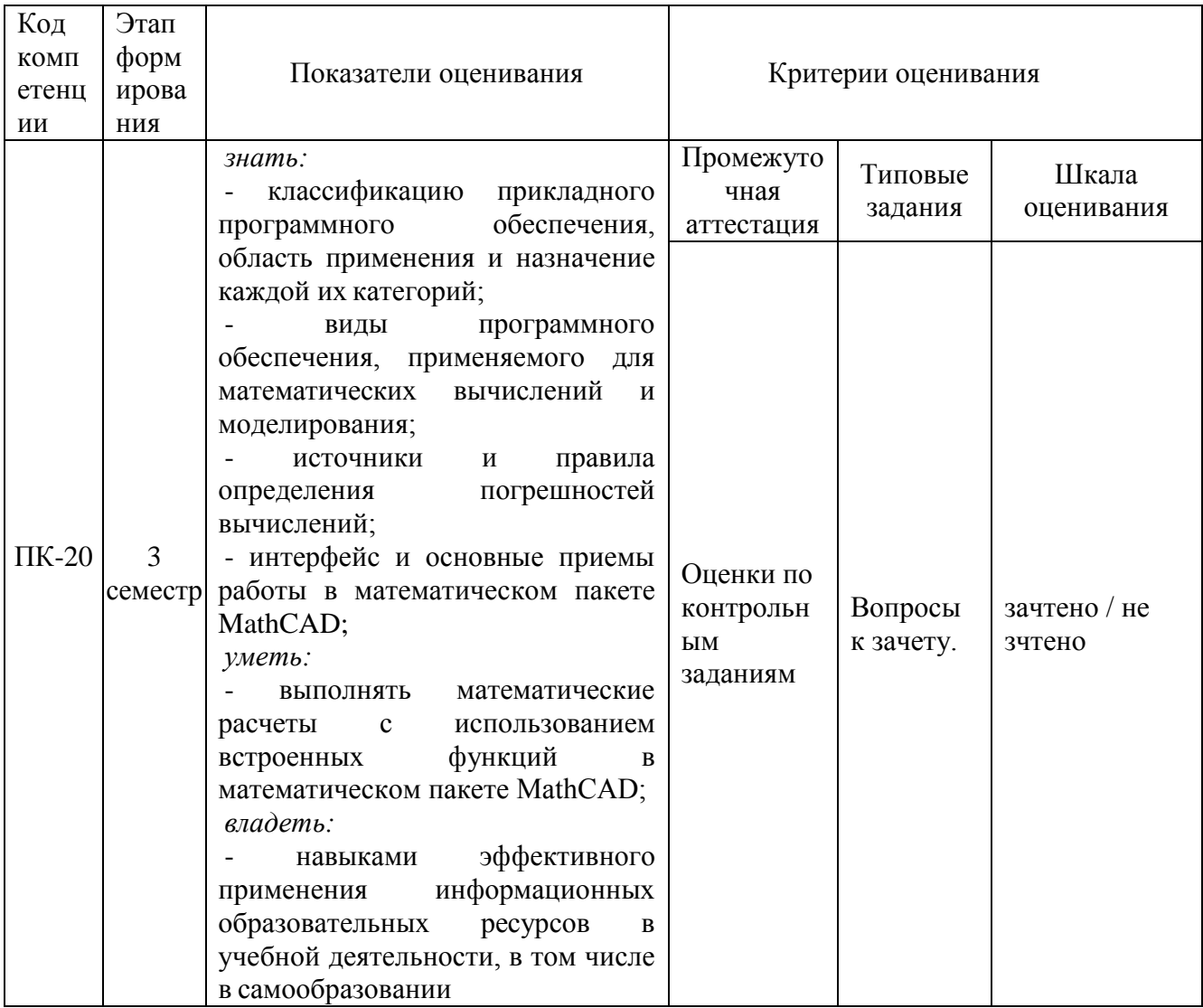

ПК-22 - способность использовать законы и методы математики, естественных, гуманитарных и экономических наук при решении профессиональных задач

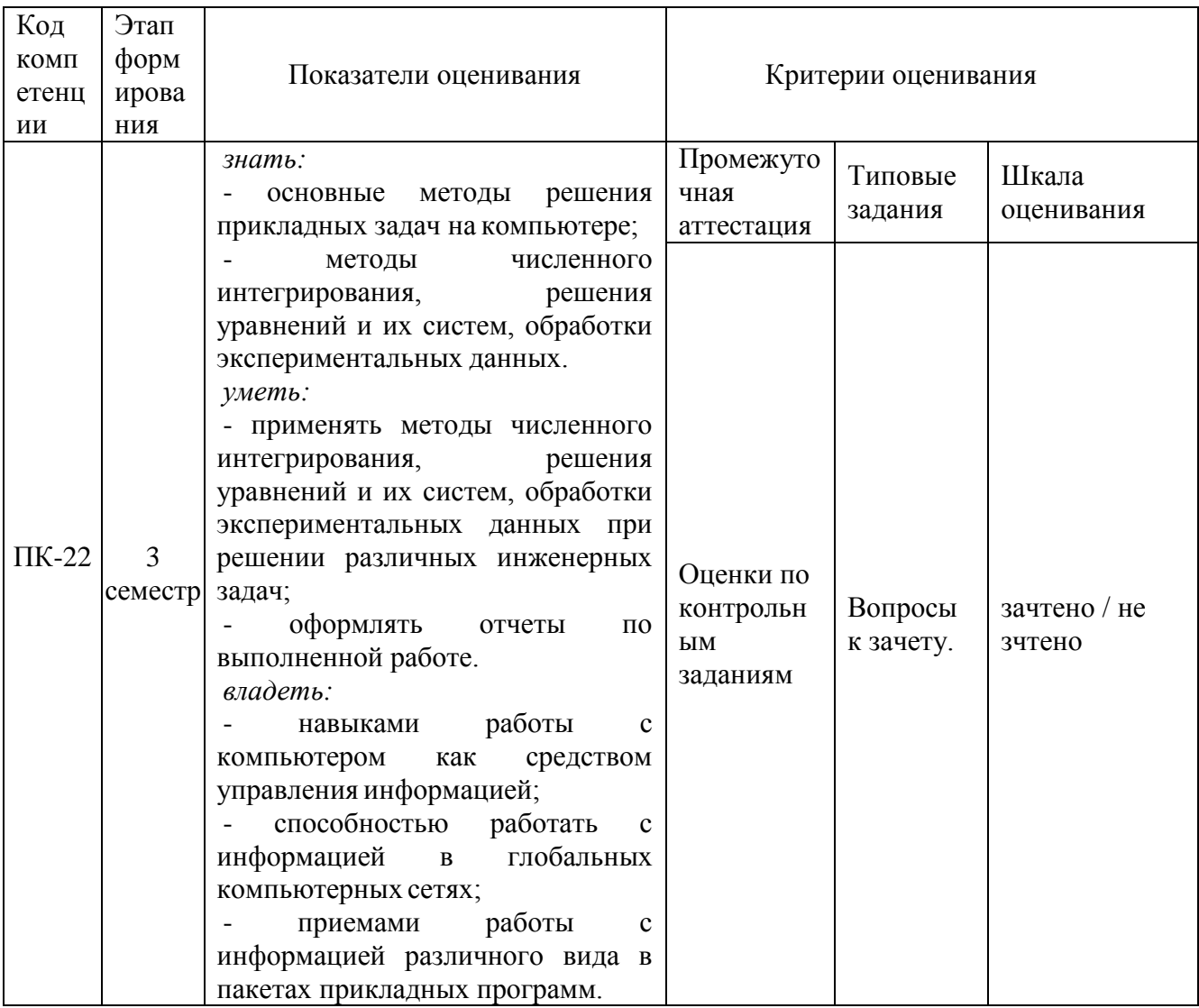

## Образцы контрольных заданий

Контрольные задания по дисциплине «Прикладные компьютерные программы» проводится по следующим темам:

«Основы работы в MathCAD» (тема №2).

«Численные методы в MathCAD» (тема №3).

# Примерный вариант контрольного задания №1 по теме «Основы работы в MathCAD»

- $f(x) = \frac{3x + 2}{2(x 6)^2}$ . 1. Определите функцию
- 2. Постройте таблицу значений функции  $f(x)$  при  $x \in [-6, 6]$  с шагом 0.6.
- 3. Определите координаты точек пересечения графика с осью абсцисс.
- 4. Найдите первую и вторую производные функции  $f(x)$ . Постройте графики функции  $f(x)$ , первой и второй производных на одном чертеже.
- 5. Определите экстремумы функции  $f(x)$ , вычислив нули ее первой производной. Создайте матрицу  $N$  размерностью 5×5, элементы которой зависят от функции

 $f(2(x, y) = f(x)(5y+3))$ .

- 6. Создайте вектор C, равный третьему столбцу матрицы N, и вектор D, равный четвертой строке матрицы N.
- 7. Вычислите минимальный, максимальный элементы массива N и среднее значение элементов массива N. Выполните сортировку вектора С по возрастанию, а вектора  $D$  – по убыванию.
- 8. Получите матрицу G объединением матрицы N и вектора С и матрицу F
- 9. объединением матрицы N и вектора DT.

## Примерный вариант контрольного задания №2 по теме

## «Численные методы в MathCAD»

- $5\cos(\sqrt[3]{x-2})$ = 0 выполните отделение всех его кор Лля уравнения  $1.$ ней на отрезке [-15;15] графическим способом.
- $5\cos(\sqrt[3]{x}-2)=0$  методами половинного деления  $\overline{2}$ . Решите уравнение и секущих с использованием встроенных функций MathCAD.
- $3.$ Решите систему линейных уравнений

 $\left[2x1+2x2+3x3+4x4=1\right]$  $\int$  4x1 + 3x2 + 2x3 + x4 = 2  $|2x1 + 3x2 + 2x3 + 2x4 = 3$  $|2x1+4x2+3x3+2x4=1$ 

с использованием встроенных функций MathCAD.

 $\int$  5 $x - x^2 = y$  постройте графики Для системы нелинейных уравнений  $\overline{4}$ .  $e^x = v$ 

функций, стоящих в левых частях уравнений и определите приближенные значения корней системы. уточните полученные значения с использованием встроенных средств MathCAD.

 $v' = 3x^2 + 0.1xy$  в 100 точках  $5<sub>1</sub>$ Решите дифференциальное уравнение интегрирования на интервале [0, 1] при заданном начальном условии  $y(x_0) = 0.2$  с использованием метода Рунге-Кутта четвертого порядка с фиксированным шагом.

#### **Вопросы для зачета**

1. Вычисление погрешностей.

2. Основы работы в MathCAD.

3. Матричные вычисления в MathCAD.

4. Построение двумерных и трехмерных графиков в MathCAD.

5.Символьные вычисления в MathCAD.

6. Программирование в MathCAD.

7. Интерполирование. Экстраполирование.

8. Дифференцирование в MathCAD. Исследование функций.

9. Численное интегрирование в MathCAD. Вычисление определенного и неопределенного интеграла заданной функции. Численное интегрирование методами левых и правых прямоугольников, методом средних, методом Симпсона.

10. Решение нелинейных уравнений в MathCAD. Графическое отделение корней уравнения. Уточнение корней методом бисекции.

11. Решение нелинейных уравнений в MathCAD. Уточнение корней методами касательных и последовательных итераций.

12. Решение систем линейных уравнений. Нахождение корней системы методами Гаусса, Крамера.

13. Решение систем нелинейных уравнений. Нахождение корней системы методом Ньютона.

### **14. Образовательные технологии**

В соответствии с требованиями ФГОС ВО по направлению подготовки по дисциплине «Прикладные компьютерные программы» реализация компетентного подхода предусматривает широкое использование в учебном процессе активных и интерактивных форм проведения занятий с целью формирования и развития профессиональных навыков обучающихся.

Во время лекционных занятий возможно использование слайдов, разрабатываемых преподавателями, читающими дисциплину.

Студенты, изучающие дисциплину «Прикладные компьютерные программы», участвуют в научно-исследовательской работе, выступают с докладами на конференциях различного уровня, участвуют в написании статей с преподавателями кафедры.

Применяемые интерактивные методы: обратная связь, презентации с использованием различных вспомогательных средств: доски, видео, слайдов, и т.п., с последующим обсуждением материалов.

## **15. Перечень учебно-методического обеспечения для обучающихся по дисциплине**

### **15.1 Основная литература**

1. Бояршинов, М. Г. Вычислительные методы алгебры и анализа : учебное пособие / М. Г. Бояршинов. — Саратов : Вузовское образование, 2020. — 225 c. — ISBN 978-5-4487-0687-5. — Текст : электронный // Электронно-библиотечная система IPR BOOKS : [сайт]. — URL:<http://www.iprbookshop.ru/93065.html>. — Режим доступа: для авторизир. пользователей.

2. Купцов, П. В. Элементарная вычислительная физика. Компьютерная обработка данных на практических и лабораторных занятиях : учебное пособие / П. В. Купцов, А. В. Купцова. — Саратов : Саратовский государственный технический университет имени Ю.А. Гагарина, ЭБС АСВ, 2015. — 36 c. — ISBN 978-5-7433-2880-2. — Текст : электронный // Электронно-библиотечная система IPR BOOKS : [сайт]. — URL: <http://www.iprbookshop.ru/76536.html> . — Режим доступа: для авторизир. пользователей.

3. Трошина, Г. В. Численные расчеты в среде MatLab : учебное пособие / Г. В. Трошина. — Новосибирск : Новосибирский государственный технический университет, 2020. — 72 c. — ISBN 978-5-7782-4092-6. — Текст : электронный // Электроннобиблиотечная система IPR BOOKS : [сайт]. — URL:<http://www.iprbookshop.ru/99243.html> — Режим доступа: для авторизир. Пользователей

4. Гарифуллин, М. Ф. Численные методы интегрирования дифференциальных уравнений / М. Ф. Гарифуллин. — Москва : Техносфера, 2020. — 192 c. — ISBN 978-5- 94836-597-8. — Текст : электронный // Электронно-библиотечная система IPR BOOKS :  $\frac{1}{\text{[ca\texttt{M}r]}}$ . — URL:<http://www.iprbookshop.ru/99103.html>. — Режим доступа: для авторизир. Пользователей

5. Трофимов, В. К. Дифференциальное исчисление : учебное пособие / В. К. Трофимов, В. И. Агульник. — 2-е изд. — Новосибирск : Сибирский государственный университет телекоммуникаций и информатики, 2019. — 210 c. — ISBN 2227-8397. — Текст : электронный // Электронно-библиотечная система IPR BOOKS : [сайт]. — URL: <http://www.iprbookshop.ru/102114.html> . — Режим доступа: для авторизир. Пользователей

6. Зыков, С. В. Введение в теорию программирования. Объектноориентированный подход : учебное пособие / С. В. Зыков. — 3-е изд. — Москва : Интернет-Университет Информационных Технологий (ИНТУИТ), Ай Пи Ар Медиа, 2021. — 187 c. — ISBN 978-5-4497-0926-4. — Текст : электронный // Электроннобиблиотечная система IPR BOOKS : [сайт]. — URL: <http://www.iprbookshop.ru/102007.html> . — Режим доступа: для авторизир. пользователей

## **15.2 Дополнительная литература**

7. Клинаев, Ю. В. Методы и технологии компьютерных вычислений в математическом моделировании: учеб. пособие по дисциплине "Вычислительная математика" для студентов направления "Информатика и вычислительная техника" и спец. "Программное обеспечение вычислительной техники и автоматизированных систем" всех форм обучения / Ю. В. Клинаев, Д. В. Терин ; , Саратовский гос. техн. ун-т. - Саратов : СГТУ, 2010. - 208 с. : ил. ; 21 см. - Библиогр.: с. 150-151 (28 назв.). - ISBN 978-5-7433-2216-9

Экземпляры всего: 41

8. Письменный, Д. Т. Конспект лекций по высшей математике : в 2 ч. / Д. Т. Письменный. - 9-е изд. - М. : Айрис-Пресс, 2013 - . - (Высшее образование). - ISBN 978- 5-8112-4000-5. Ч. 2. - 2013. - 256 с. : ил. ; 24 см. - ISBN 978-5-8112-5095-0

Экземпляры всего: 8

9. Мэтьюз, Д., Финк, К. Численные методы. Использование MATLAB..: ИД "Вильямс",2001. - 720с. URL: <http://techn.sstu.ru/new/SubjectFGOS/InsertStatistika.aspx?IdResurs=22788&rashirenie=rar> Режим доступа: для авторизир. Пользователей

*Методические указания:*

10. Клинаев, Ю.В. Вычислительная математика : метод. указ. к практическим работам / Ю.В. Клинаев. – Энгельс: ЭТИ (филиал) СГТУ имени Гагарина Ю.А., 2021. – 36 с. — Текст : электронный — URL:

<http://techn.sstu.ru/new/SubjectFGOS/InsertStatistika.aspx?IdResurs=543&rashirenie=doc>

#### **15.3 Периодические издания**

11. Математическое моделирование [текст] : науч.-техн. периодичность выходит 12 раз в год. журн, ISSN 0234-0879 Режим доступа: https://www.elibrary.ru/contents.asp?id=41298284

12. Вестник Саратовского государственного технического университета [Текст]. : науч.-техн. журн. / Сарат. гос. техн. ун-т (Саратов); гл. ред. И. Р. Плеве. - Саратов : СГТУ. - Саратов : СГТУ, (2003-2020) - Выходит ежеквартально. - ISSN 1999- 8341

#### **15.4 Интернет-ресурсы**

13. Exponenta.ru. Режим доступа [http://www.](http://www/)<http://exponenta.ru.ru/> Дата обращения 06.04.2021

### **16. Материально-техническое обеспечение**

**1.Учебная аудитория для проведения занятий лекционного, семинарского типа, групповых и индивидуальных консультаций, текущего контроля и промежуточной аттестации**

Укомплектована специализированной мебелью и техническими средствами обучения: 10 столов, 10 стульев; рабочее место преподавателя; 10 компьютеров (IntelP4 /512 Мб/40 Гб), мониторы 17' Samsung, клавиатура, мышь) подключенных в сеть с выходом в Интернет и доступом в информационно-образовательную среду ЭТИ (филиал) СГТУ имени Гагарина Ю.А., учебно-наглядные пособия, обеспечивающие тематические иллюстрации по рабочей программе дисциплины.

Программное обеспечение: MicrosoftWindowsXP, MicrosoftOffice 2010 (Word, ПО для обработки результатов и тестирования по физике), GoogleChrome.

## **2. Учебная аудитория для проведения практических занятий**

Укомплектована специализированной мебелью и техническими средствами обучения: 12 столов, 12 стульев; рабочее место преподавателя; маркерная доска, 12 компьютеров (I 3/ 8 Гб/ 500), мониторы 24' BENQ, LG, Philips, клавиатура, мышь). Компьютеры объединены в локальную сеть с выходом в Интернет и доступом в информационно-образовательную среду ЭТИ (филиал) СГТУ имени Гагарина Ю.А., учебно-наглядные пособия, обеспечивающие тематические иллюстрации по рабочей программе дисциплины.

Программное обеспечение: MicrosoftWindows 7, MicrosoftOffice 2010 (Word, Excel, PowerPoint), MSDNAcademicAlliance (VisualStudio; Корпоративные серверы .NET: WindowsServer, SQLServer, ExchangeServer, CommerceServer, BizTalkServer, HostIntegrationServer, ApplicationCenterServer, SystemsManagementServer); Система трехмерного моделирования Компас-3D; Система автоматизированного проектирования Mathcad: Гарант: GoogleChrome.

Рабочая учебная программа по дисциплине Б.1.2.2 «Прикладные компьютерные программы» составлена в соответствии с требованиями Федерального Государственного образовательного стандарта ВО с учетом рекомендаций ООП ВО по направлению 20.03.01

"Техносферная безопасность" и учебного плана по профилю подготовки «Защита в чрезвычайных ситуациях, промышленная и пожарная безопасность, охрана труда»

Рабочую программу составил:

д.ф.-м.н., профессор *JO. Дении /Клинаев* Ю.В./

## **17. Дополнения и изменения в рабочей программе**

Рабочая программа пересмотрена на заседании кафедры

«\_\_\_\_»\_\_\_\_\_\_\_\_\_ 202\_\_\_ года, протокол № \_\_\_\_

Зав. кафедрой \_\_\_\_\_\_\_\_\_\_\_\_\_\_\_/\_\_\_\_\_\_\_\_\_\_\_\_/

Внесенные изменения утверждены на заседании УМКН

« у протокол № 202 года, протокол № 1

Председатель УМКН \_\_\_\_\_\_\_\_/\_\_\_\_\_\_\_\_\_\_\_\_\_/